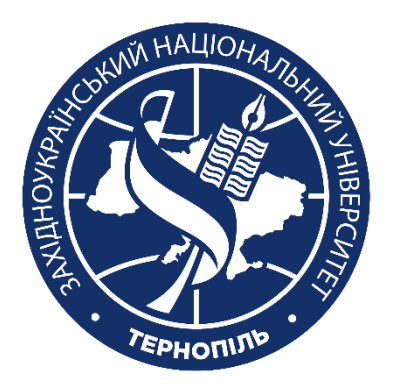

#### **Силабус курсу Моделювання систем**

**Ступінь вищої освіти – бакалавр Спеціальність 122 «Комп'ютерні науки» Освітньо-професійна програма «Штучний інтелект»**

**Рік навчання:** 3 **Семестр:** 6

**Кредитів:** 5 **Мова викладання:** українська

Керівник курсу: Контактна інформація: к.е.н., доцент Григорій ГЛАДІЙ [ghladiy@wunu.edu.ua](mailto:ghladiy@wunu.edu.ua)

### **Опис дисципліни**

«Моделювання систем» є обов'язковою дисципліною циклу професійної підготовки бакалаврів зі спеціальності «Комп'ютерні науки» (освітньо-професійна програма «Штучний інтелект»). Мета дисципліни – формування теоретичних знань з основ моделювання систем, засвоєння студентами основних підходів і принципів побудови моделей та надбання навичок їхнього застосування для вирішення завдань моделювання, що виникають у сфері інформатизації.

Завдання дисципліни «Моделювання систем» полягає у розумінні теоретичних і практичних основ методологій і технологій моделювання в процесі дослідження, проєктування та експлуатації інформаційних систем, продуктів, сервісів інформаційних технологій, інших об'єктів професійної діяльності, а також вміннях: будувати моделі систем масового обслуговування, системної динаміки і агентно-орієнтовані моделі; планувати і проводити експерименти з моделями, приймати рішення за результатами моделювання; аналізувати, класифікувати, порівнювати методи та результати моделювання в процесі розв'язування практичних завдань; застосовувати інструментальні засоби моделювання складних систем і процесів.

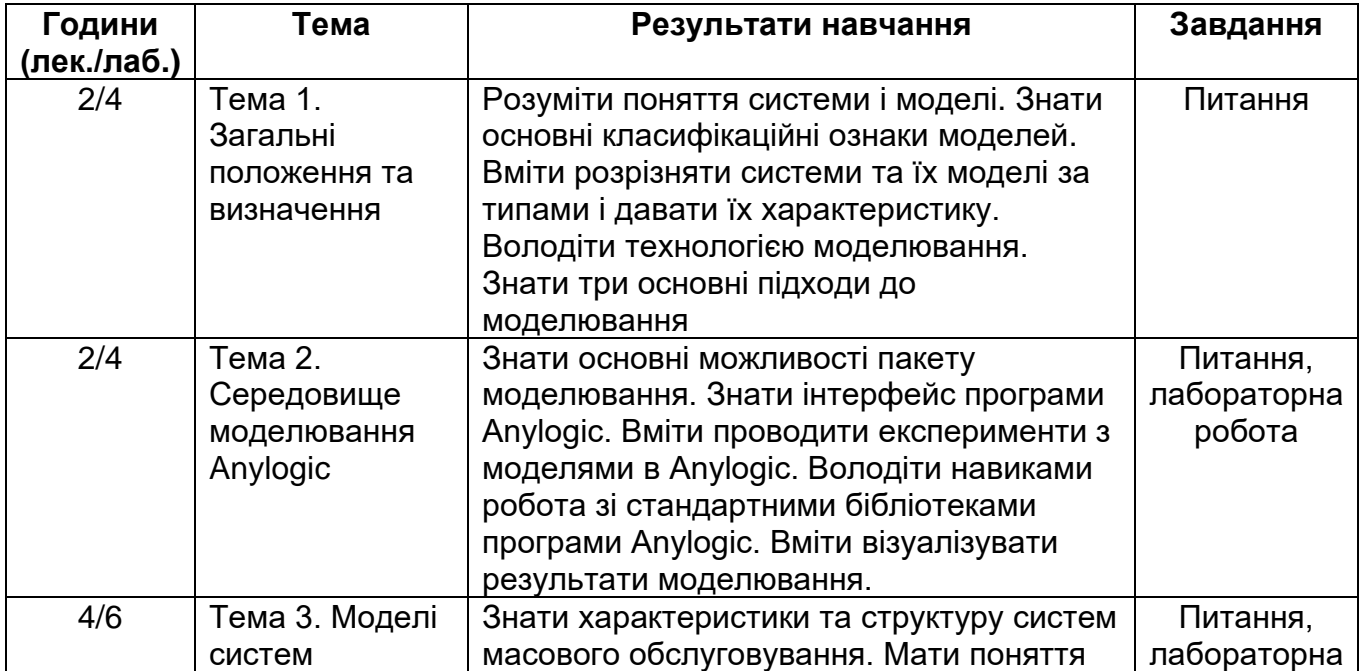

#### **Структура курсу**

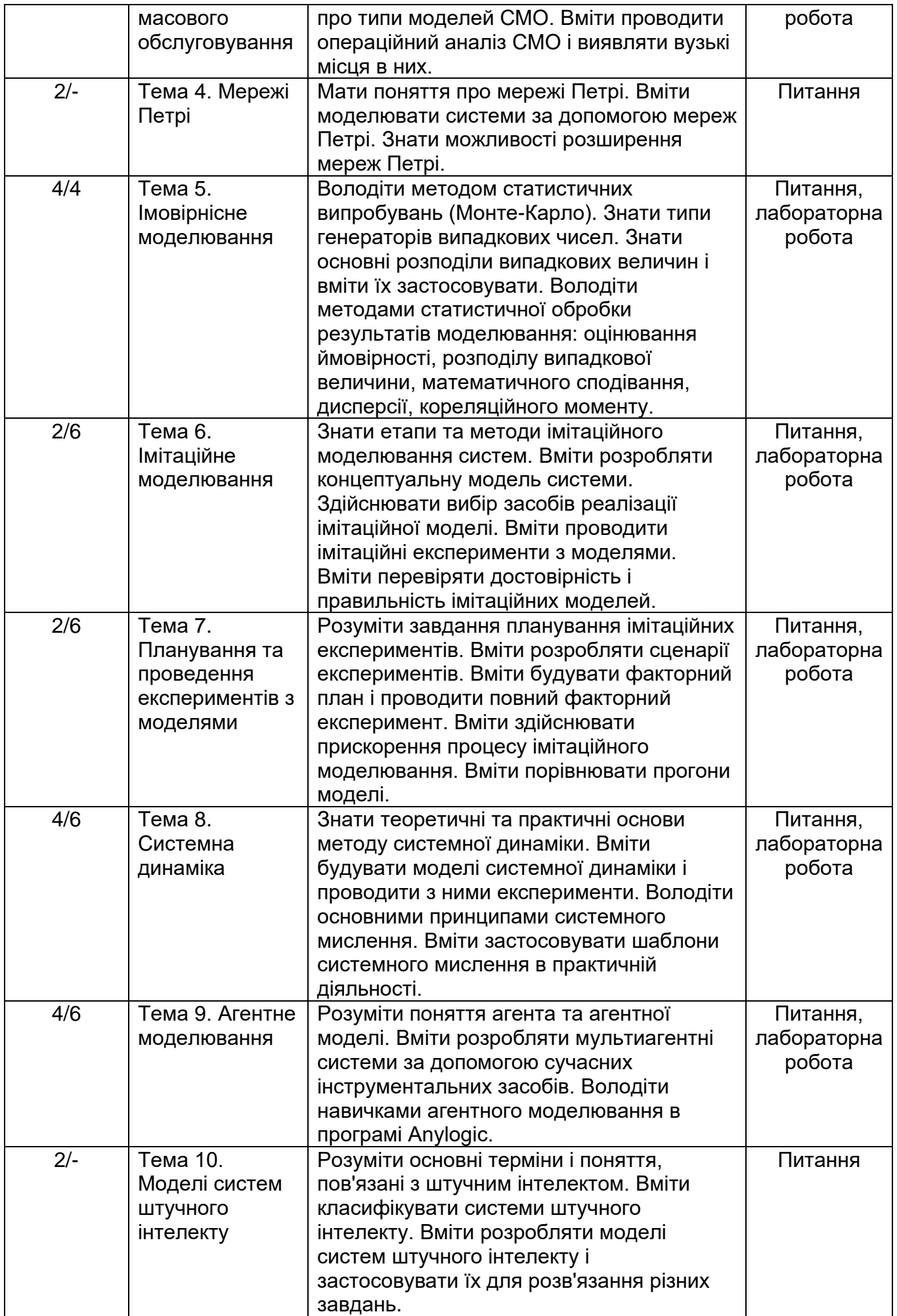

#### **Літературні джерела**

1. Виклюк Я. І. Моделювання складних систем. Посібник. / Виклюк Я. І., Камінський Р. М., Пасічник В. В. – Львів: Новий Світ – 2000, 2020. – 404 с.

2. Уривський Л. О., Мошинська А. В., Осипчук С. О. Імітаційне моделювання систем і процесів у телекомунікаціях: Навч. посібник. Київ: КПІ ім. І.Сікорського, 2022. – 202 с.

3. Обод І. І., Заволодько Г. Е., Свид І. В. Математичне моделювання систем: навч. посіб. для студентів спеціальностей «Комп'ютерна інженерія», «Комп'ютерні науки та інформаційні технології». – Харків: МАДРИД, 2019. – 268 с.

4. Томашевський В. М. Моделювання систем – Режим доступу: [https://dut.edu.ua/uploads/l\\_1130\\_37566297.pdf](https://dut.edu.ua/uploads/l_1130_37566297.pdf) 

5. Антонюк А.О. Моделювання систем: навч. посіб. / А.О. Антонюк. – Ірпінь: Університет ДФС України, 2019. – 412 с.

6. Інтелектуальне моделювання нелінійних динамічних процесів в керуванні, кібербезпеці, телекомунікаціях: підручник / В. І. Корнієнко, О. Ю. Гусєв, О. В. Герасіна. – Дніпро, НТУ «ДП», 2020. – 531 с.

7. Grigoryev I. AnyLogic in three days. – Режим доступу: <https://www.anylogic.com/resources/books/free-simulation-book-and-modeling-tutorials/>

8. Railsback S.F. Agent-Based and Individual-Based Modeling: A Practical Introduction. 2nd edition. – Princeton University Press, 2019. – 360 p.

9. Delli Gatti D., Fagiolo G., Gallegati M., Richiardi M., Russo A. Agent-based Models: A Toolkit. – Cambridge University Press, 2018. – 258 p.

10. Ivanov D. Operations and supply chain simulation with AnyLogic: Decisionoriented introductory notes for master students. 2nd Edition, E-Textbook, Berlin School of Economics and Law (preprint). – Режим доступу: [https://www.anylogic.com/upload/pdf/Ivanov\\_AL\\_book\\_201.pdf](https://www.anylogic.com/upload/pdf/Ivanov_AL_book_201.pdf)

11. Mahdavi A. The Art of Process-Centric Modeling with AnyLogic – Режим доступу: [https://www.anylogic.ru/resources/books/the-art-of-process-centric-modeling-with](https://www.anylogic.ru/resources/books/the-art-of-process-centric-modeling-with-anylogic/)[anylogic/](https://www.anylogic.ru/resources/books/the-art-of-process-centric-modeling-with-anylogic/)

12. The AnyLogic Company. AnyLogic Help [Online]. – Режим доступу: <http://www.anylogic.com/anylogic/help/>

13. Український портал з імітаційного моделювання – Режим доступу: [http://www.simulation.org.ua](http://www.simulation.org.ua/)

14. Науковий журнал «Комп'ютерне моделювання: аналіз, управління, оптимізація» – Режим доступу:<http://kmauo.org/>

15. Журнал "Mathematical Modeling and Computing"– Режим доступу: <http://science.lpnu.ua/uk/mmc>

#### **Політика оцінювання**

**Політика щодо дедлайнів та перескладання**: Перескладання модулів відбувається із дозволу деканату за наявності поважних причин (наприклад, лікарняний).

**Політика щодо академічної доброчесності**: Списування під час контрольних робіт та екзаменів заборонені (в т.ч. із використанням мобільних пристроїв). Мобільні пристрої дозволяється використовувати лише під час он-лайн тестування.

**Політика щодо відвідування**: Відвідування занять є обов'язковим компонентом оцінювання. За об'єктивних причин (наприклад, хвороба, міжнародне стажування) навчання може відбуватись в он-лайн формі за погодженням із керівником курсу.

# **Оцінювання**

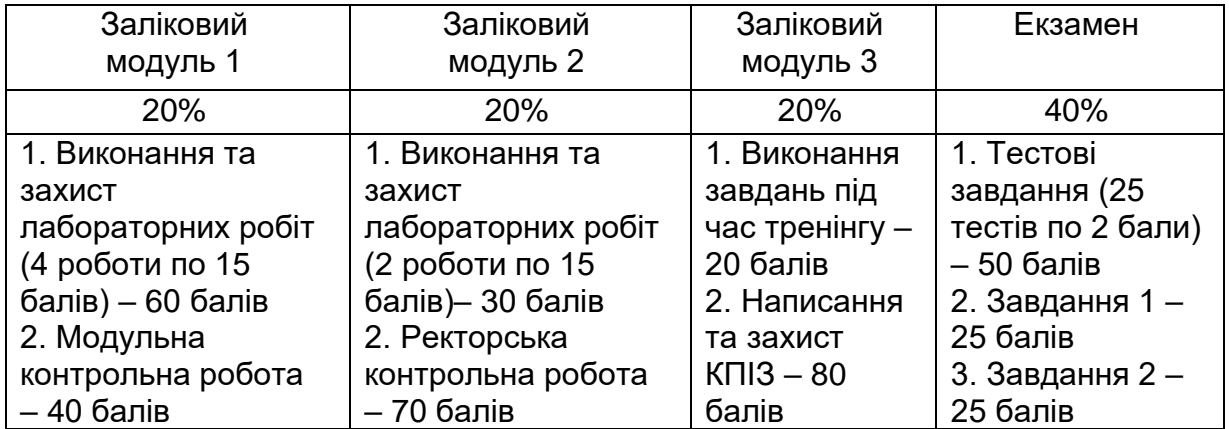

## **Шкала оцінювання:**

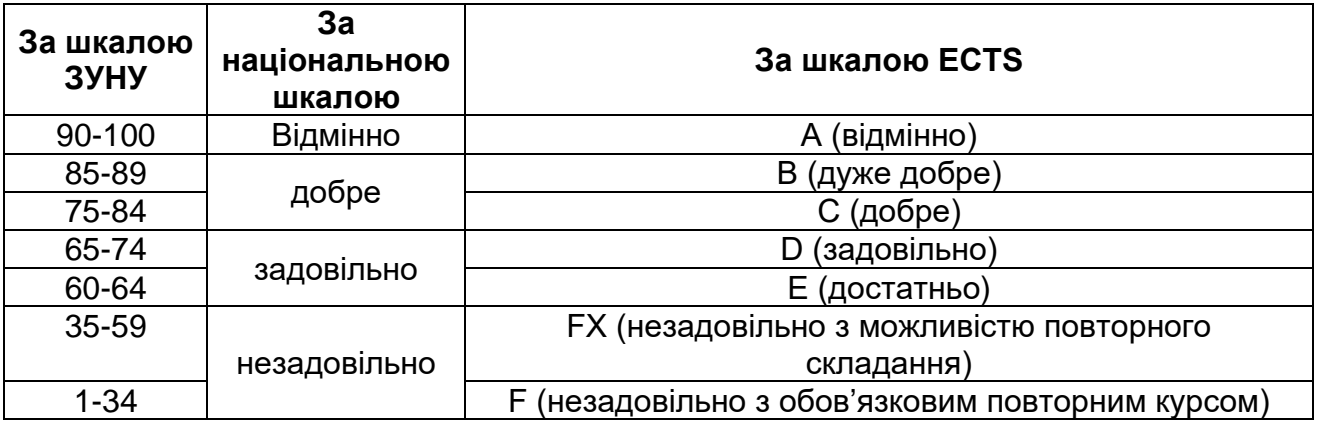